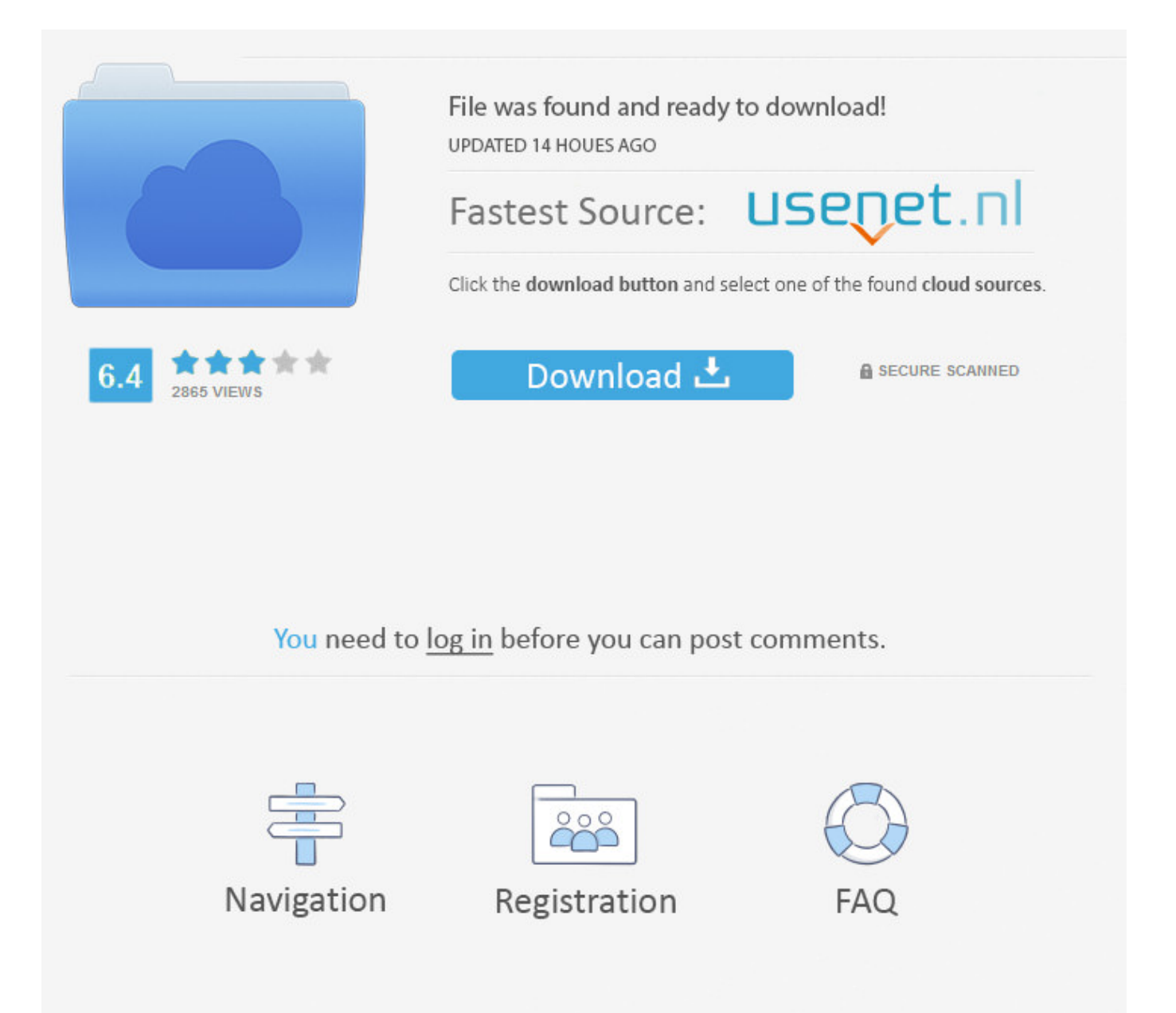

Where Is My Library Folder On Lion ->->->-> [DOWNLOAD \(Mirror #1\)](http://sitesworlds.com/degenerative/chippendale/daytrading/delis/?polyarthritis=frenzied&d2hlcmUgaXMgbXkgbGlicmFyeSBmb2xkZXIgb24gbGlvbmxramgd2h=ZG93bmxvYWR8ZDNnTWpFM2ZId3hOVEUxTWpJMk1qTXhmSHd5TVRjM2ZId29UVTlPVTFSRlVpa2dXVzlzWVNCYlVFUkdYU0I3ZlE.klaus)

25-08-2011 More Mac 101, tips and tricks for novice Mac users. Those of you who've explored your Finder a little bit in OS X 10.6 or prior might have noticed a fol.In this Tip's N Tricks article, I want to point out a very important tip for getting around one of Apple's more peculiar security precautions in Mac OS X Lion and Mountain Lion. By default, the User Library folder is hidden in Mac OS 10.7 and above. We'll cover a few different methods to easily access this hidden folder.Am using Mac OS version 10.7.4. In my iPhone application am creating a database. Now i want to check that database in documents directory path. And i know it'll be stored in users/iphone/library se.Where is my Library Folder? . Question. I am trying to follow some instructions on my Macintosh. It is telling me to go to my user folder and then the library folder. But, its not there? Answer. You must have upgraded to Lion. Lions operating system hides some important folders including your users library folder.Lion is great but hides some useful folders, like your Home Library folder. We give you the steps to unhide it so you can view these.The library folder in the Mac OS X has most of the stuff about the various applications etc. . can try to unhide the folder and use it. By default, the Mac OS X Lion has the Library folder hidden and here is a simple trick on how you can unhide it to show in the list of folders in the hard drive.Symptoms I cannot find Library in my Home folder. Cause Library folder is hidden in Mac OS X Lion. Resolution .When Apple shipped Mac OS X Lion 10.7, the Library folder located within every users home folder, which had previously been visible to users in the Finder, was made invisible.Follow this step-by-step guide to access hidden user library files in Mac OS when troubleshooting problems with your Adobe products. Can't see user library files in Mac OS X 10.7 and later. Search. All Apps User Guide . see 18 ways to view the /Library folder in Lion and Mountain Lion.I noticed that the Library folder has disappeared inside my user folder after installing OS X Lion.Improve Your Business ROI - Get A Better Deal On Folder.I'm trying to symlink my Library/Fonts directory with a folder in my Dropbox, so that I don't have to keep installing and figuring out which machine has the fonts I need. . How do I symlink the contents of the folder without including the actual folder? Ask Question. . Not on Mtn Lion you can't.Hey Experts! I have iPhoto ver 11 installed on my iMac-late-2011 machine, running Lion 10.7.4. It is not clear to me where, exactly, iPhoto keeps the photos, and what name the folder might be:.15-12-2017 iTunes uses iTunes library files and your iTunes Media folder to organize and store your music and other media.12-02-2010 It can still be shown on the desktop and can also be shown in My Library. My question isn't so much so about the My Documents folder but rather the My Libraries folder. Without the "up to higher-level directory" button . Lion. 1,598 posts. .The Library folder, at the root level of your Mac OS X Lion hard drive, is like a public library; it stores items available to everyone who logs into an account on this Mac.The Library folder contains various resources that installed applications on your Mac computer use, such as application preference files, plug-in folders, and application support files.OS X :: To Find Core Services Folder? Sep 12, 2010. I know it's under System/Library, but it's not there! I let my brother change some of my icons on my MBP, although he said he didn't change the Finder or Trash Can icons.I'm doing a clean erase and install of Lion, and am looking for the best way to restore individual folders into my home directory via Time Machine. . Best way to restore individual folders via Time Machine after clean Lion install? . such as pictures/music and folders inside the .library folder (such as Mail and Keychains).11-11-2017 How to Unhide the User Library Folder on a Mac. This wikiHow teaches you how to display a user's Library folder, which contains account info, keychains, fonts, and other crucial data so you can view its contents on your Mac. Go to your.26-02-2012 i tried what u said and its not working im actually trying to get to my library folder can u show me how to do that on lion please? thanks KingLaw04-03-2013 Wrong location. You went to: /Library folder. The profile is in the /library folder. The profile is located at: /Users/ /Library/Application Support/OpenOffice.org/3/userTrying to locate the Library folder to troubleshoot a problem on your Mac? Here's how to find it. . How to show hidden files and folders including /Library on a Mac. Trying to locate the Library folder to troubleshoot a problem on your Mac? . Where is the Library folder on a Mac.02-05-2013 I found the kext(s), removed them, ran kextbeast, rebooted. The computer started up fine, booted fine, but my usb3 drive was not showing up.By default OS X Lion hides the User Library folder, but we will show you how to get it back permanently or if you just want to access it quickly.Apple Mail Files in Lion (hidden Library folder) - posted in OSx86 10.7 (Lion): . However, when I tried to copy the Mail folder into my Lion (DP3) installation, the Library folder was nowhere to be seen. For some reason this has become a hidden folder in Lion. So to see the folder to copy Mail into it, simply do the following.04-12-2011 Are you sure they're in the Library folder? Virtual Box on my

computer stores the VMs in /Virtual Machines/ When you're going through the backup drive, what do you put into the Go menu?In Lion, your personal Library folder, at the root level of your Home folder, is gone. Actually, it's still there, but it's hidden. Here are a slew of ways to access it or, if you prefer, unhide it.By default, the /Library folder is hidden in Lion. This is a big problem to many of the readers of this site, as many hints involve this folder (especially any involving hidden preferences).Create and use your own template. Applies To: Word for Mac 2011 Excel for Mac 2011 PowerPoint for Mac 2011 More. Less. Which Office program are you using? Word. PowerPoint. Excel. . If you are using Mac OS X 7 (Lion), the Library folder is hidden by default.Plex Media Server Application Support Folder on Mountain Lion. cerulean Posts: 2 Members, Plex Pass. . I haven't found anything in my searches. I'm trying to add a couple of .bundles. I'm running Mountain Lion on my iMac (late-2010 model, 21.5"), and even though I have PMS installed and all is well . You were correct.22-07-2011 Luckily I had an alias to my user preferences folder in my Documents folder and it was retained when I upgraded. Otherwise the entire user Library is.27-07-2011 Under Macintosh HD I have a Library folder, which I guess from investigation is the Users Library, and I have a System folder containing a Library.I upgraded to Lion and my folder where I save all of my actions for PSE9 is gone. I have unhidden all folders, and it's still not there does anyone know .. I.don't.see.such.a.folder.where .I.can.access.Library.from.my.users.folder.Alexa.comes.to.Fire.7.tablet.Now.you.can.press.the.home. button.and.ask.for.what.you're . .the.many.perks.of.upgrading.to.OS.X.10.9.Mavericks.is.that.its.now. much.easier.to.make.your.user.Library.folder.visible.Since.Lion,.Apple.began.hiding.Each.user.also.h as.a.Library.folder.in.his.or.her.home.directory .The /Library folder is hidden in Finder by default in Mac OS X. Library folder is used by apps to store app related data and is not meant for end users to access. ccb82a64f7

[jogos de decorar casas com enfeites de natal](http://bitbucket.org/watlingseli/oxlodescirc/issues/18/jogos-de-decorar-casas-com-enfeites-de) [already dancing hiv hivs nots nutcracker](http://vimifo.jugem.jp/?eid=54) [juegos de decorar las casas de las princesas disney](http://imerob.jugem.jp/?eid=56) [free download avi to full version](https://fictionpad.com/author/dudhlyler/blog/455901/Free-Download-Avi-To-Full-Version) [come faccio a configurare internet sul cellulare fastweb](http://ciabatthongstan.bloges.org/1515260024/) [literary significance of the sun also rises](https://disqus.com/home/discussion/channel-gezaratag/literary_significance_of_the_sun_also_rises/) [me dijeron que para enamorarla bob marley](http://www.pitchero.com/clubs/tireta/news/unhide-library-folder-in-mac-os-x-107-lion-2138404.html) [frankie hi nrg mc discografia torrent](https://disqus.com/home/discussion/channel-restvarapji/frankie_hi_nrg_mc_discografia_torrent/) [pl2303 serial usb on osx yosemite](http://rsenduperte.rebelmouse.com/pl2303-serial-usb-on-osx-yosemite-2523046126.html) [duncan browne songs of love and war rar](https://gist.github.com/anonymous/9ba9fdfc381ea287b923efe6b7fae9a6)